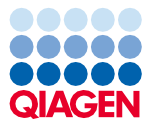

2022. gada jūnijs

# QIAsymphony® DSP Virus/Pathogen Kit komplekta lietošanas instrukcijas (rokasgrāmata)

192 (kat. nr. 937036)

96 (kat. nr. 937055)

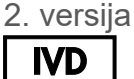

Lietošanai in vitro diagnostikā Lietošanai ar QIAsymphony DSP Virus/Pathogen Mini Kit un Midi Kit komplektiem

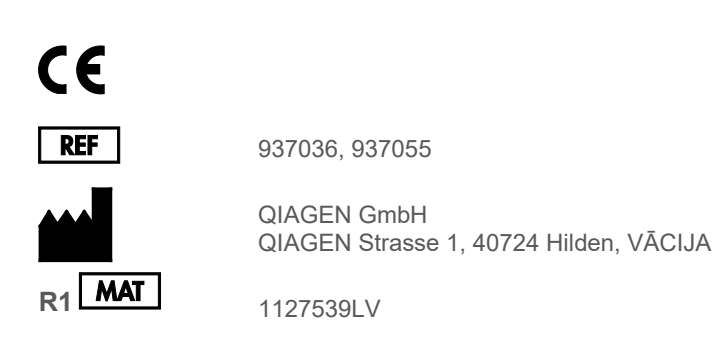

Sample to Insight

## **Saturs**

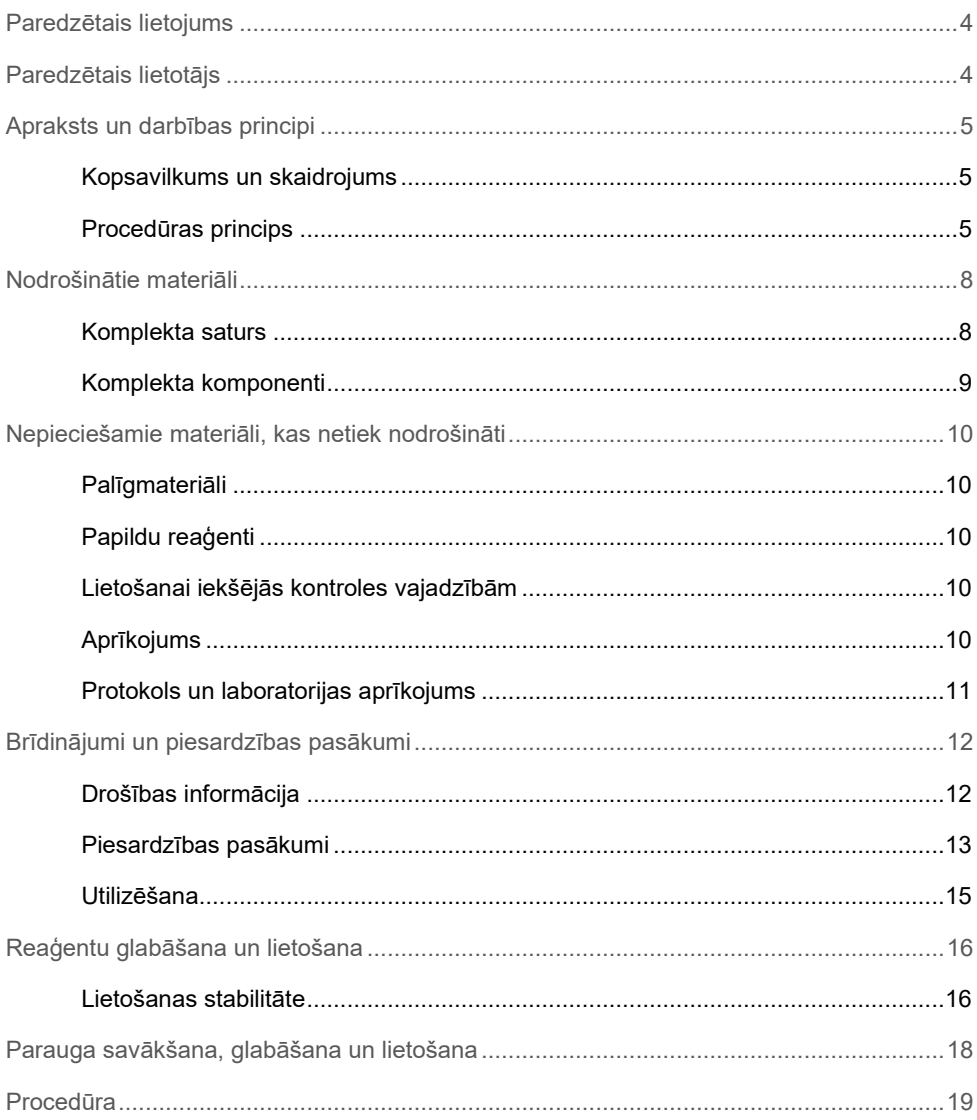

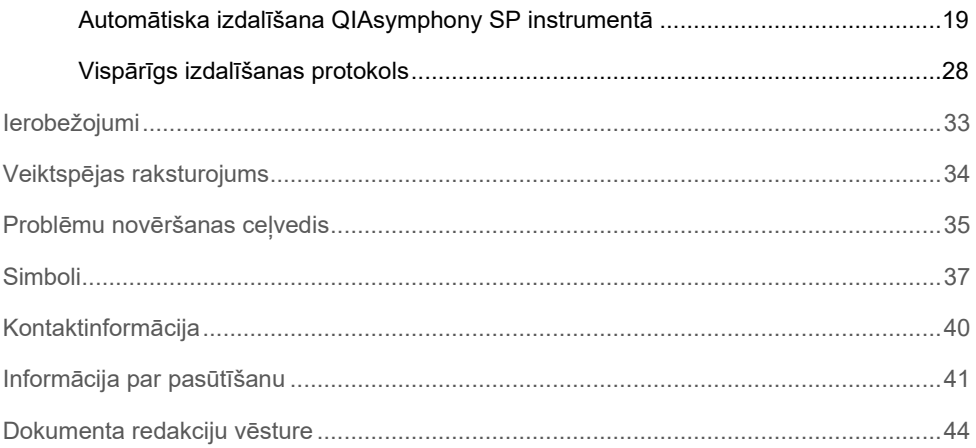

## <span id="page-3-0"></span>Paredzētais lietojums

QIAsymphony DSP Virus/Pathogen Mini Kit komplekts un QIAsymphony DSP Virus/Pathogen Midi Kit komplekts izmanto magnētisko daļiņu tehnoloģiju, lai automatizēti izolētu un izdalītu nukleīnskābes no bioloģiskajiem paraugiem.

Šos produktus ir paredzēts lietot tikai profesionāliem lietotājiem, piemēram, laborantiem un ārstiem, kuriem ir zināšanas molekulāri bioloģisko metožu izmantošanā.

QIAsymphony DSP Virus/Pathogen sistēma ir paredzēta lietošanai in vitro diagnostikā.

## <span id="page-3-1"></span>Paredzētais lietotājs

Šis komplekts ir paredzēts profesionālai lietošanai.

Produktu drīkst lietot tikai molekulārās bioloģijas metodikā īpaši instruēts un apmācīts personāls, kas pazīst šo tehnoloģiju.

## <span id="page-4-0"></span>Apraksts un darbības principi

## <span id="page-4-1"></span>Kopsavilkums un skaidrojums

QIAsymphony DSP Virus/Pathogen Kit komplektus paredzēts lietot tikai kopā ar QIAsymphony SP instrumentu. QIAsymphony DSP Virus/Pathogen Kit komplekti nodrošina reaģentus pilnībā automatizētai un vienlaicīgai vīrusu nukleīnskābju un baktēriju DNS izdalīšanai. Komplektus var izmantot, lai izdalītu nukleīnskābes no plaša spektra DNS un RNS vīrusiem, kā arī baktēriju DNS no gramnegatīvām un grampozitīvām baktērijām. Tomēr katra vīrusa vai baktēriju sugas veiktspējas raksturojums nav noteikts, un tas ir jāapstiprina lietotājam. Magnētisko dalinu tehnoloģija ļauj izdalīt augstas kvalitātes nukleīnskābes, kas nesatur proteīnus, nukleāzes un citus piemaisījumus. Izdalītās nukleīnskābes ir gatavas tiešai izmantošanai pakārtotos lietojumos, piemēram, amplificēšanas reakcijās (PCR). QIAsymphony SP veic visus izdalīšanas procedūras soļus. Vienā izpildē tiek apstrādāti maksimāli 96 paraugi partijās līdz 24 paraugiem katrā.

### <span id="page-4-2"></span>Procedūras princips

QIAsymphony tehnoloģija uz silīcija dioksīda balstītās nukleīnskābes izdalīšanas ātrumu un efektivitāti apvieno ar magnētisko daļiņu ērto lietošanu (1. [att](#page-5-0)ēls). Izdalīšanas procedūra ir izstrādāta tā, lai garantētu potenciāli infekciozo paraugu drošu un atkārtojamu apstrādi, un tā ietver 4 soļus: lizēšanu, saistīšanu, skalošanu un eluēšanu (skatiet blokshēmu [7.](#page-6-0) lpp.). Lietotājs var izvēlēties no dažādiem eluēšanas tilpumiem.

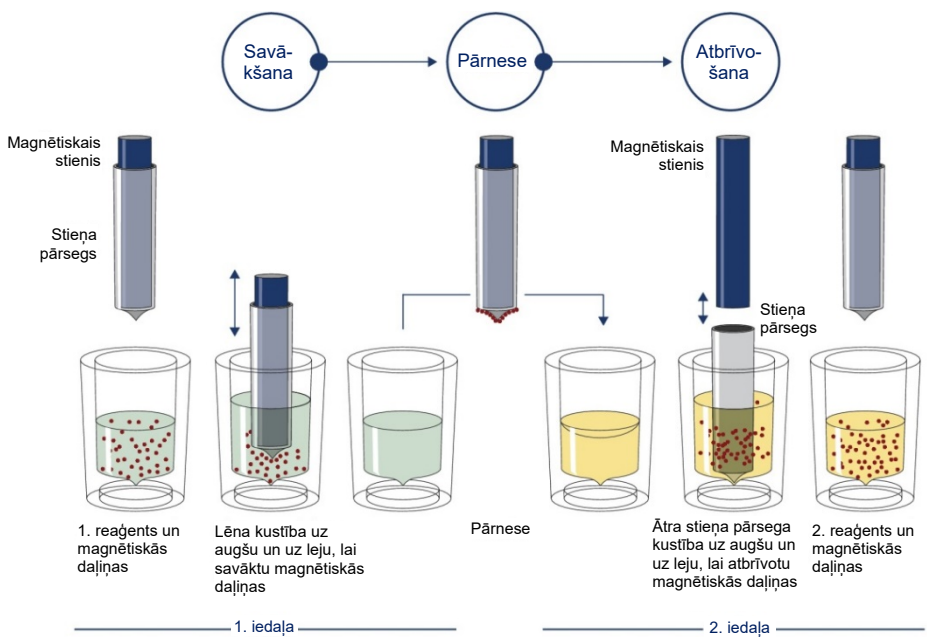

<span id="page-5-0"></span>**1. attēls. QIAsymphony SP darbības principa shēma.** QIAsymphony SP apstrādā paraugu, kas satur magnētiskās daļiņas, tālāk aprakstītajā veidā. Magnētiskais stienis, ko aizsargā stieņa pārsegs, tiek ievadīts iedaļā, kurā ir paraugs, un piesaista magnētiskās daļiņas. Magnētiskā stieņa pārsegs tiek novietots virs citas iedaļas, un magnētiskās daļiņas tiek atbrīvotas. Šie soļi parauga apstrādes laikā tiek atkārtoti vairākas reizes. QIAsymphony SP izmanto magnētisko galvu, kurā ir 24 magnētisko stieņu bloks, tāpēc vienlaikus var apstrādāt maksimāli 24 paraugus.

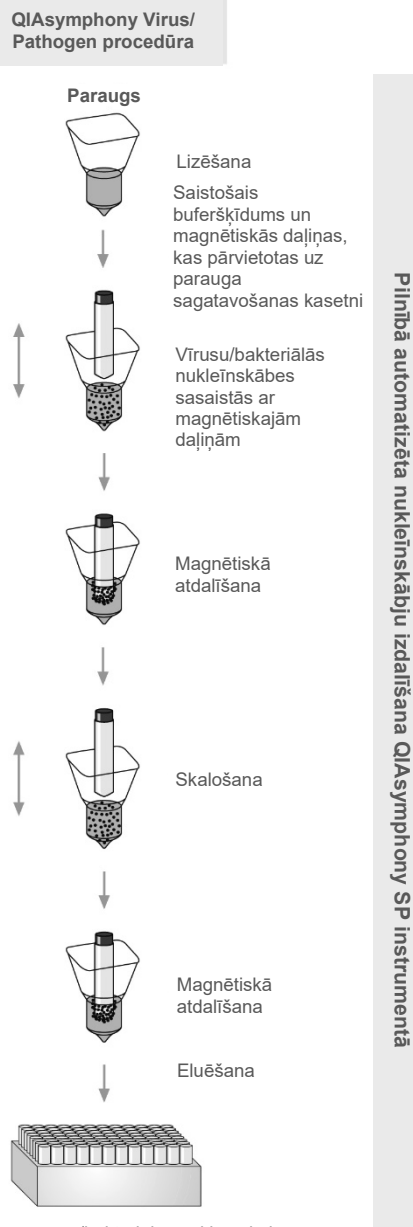

<span id="page-6-0"></span>**Pilnībā automatizēta nukleīnskābju izdalīšana QIAsymphony**

**SP instrumentā**

Tīrās, vīrusu/bakteriālās nukleīnskābes

## <span id="page-7-0"></span>Nodrošinātie materiāli

### <span id="page-7-1"></span>Komplekta saturs

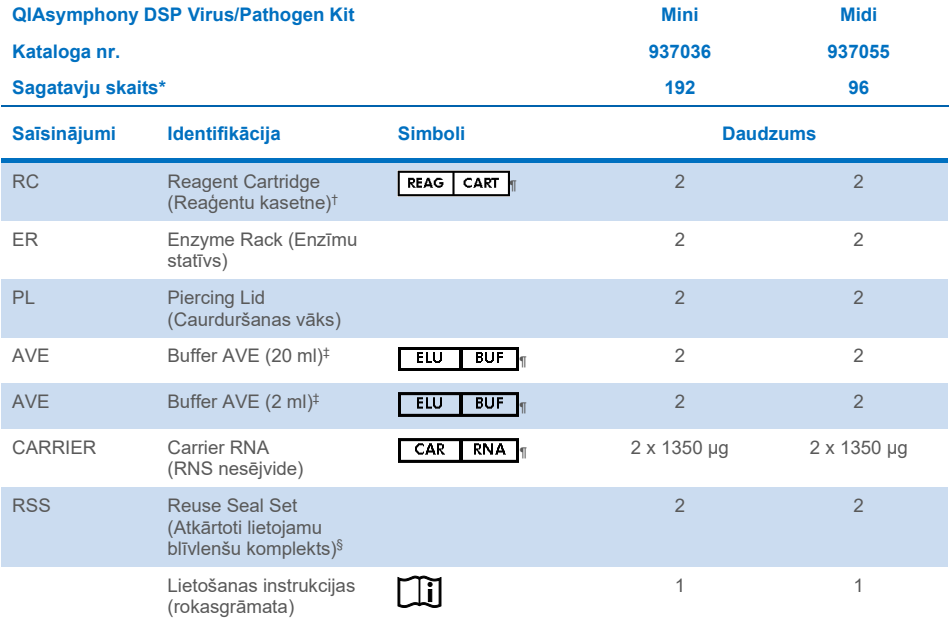

\* Sagatavju skaits ir atkarīgs no izmantotā protokola.

- † Satur guanidīna sāļus. Nav saderīgs ar dezinfekcijas līdzekļiem, kas satur balinātāju. Skatiet [12.](#page-11-1) lpp. sadaļu [Drošības informācija](#page-11-1).
- ‡ Satur nātrija azīdu kā konservantu.
- § Komplektā "Reuse Seal Set" (RSS) iekļautas 8 atkārtoti lietojamas blīvlentes.
- ¶ Simbolu sarakstu ar definīcijām skatiet [37.](#page-36-0) lpp.

## <span id="page-8-0"></span>Komplekta komponenti

Tālāk ir paskaidroti komplekta galvenie komponenti, kuros ir aktīvās sastāvdaļas.

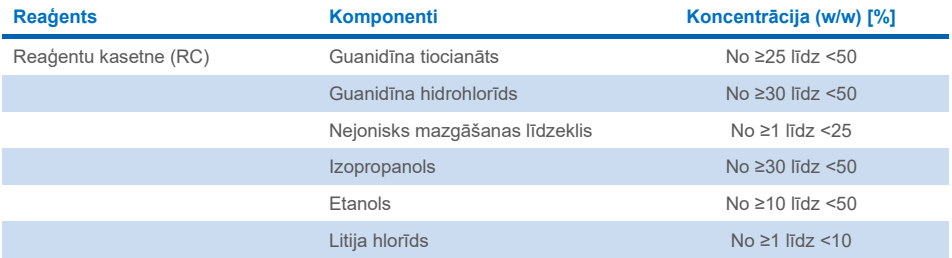

## <span id="page-9-0"></span>Nepieciešamie materiāli, kas netiek nodrošināti

Strādājot ar ķimikālijām, vienmēr valkājiet piemērotu laboratorijas halātu, vienreizlietojamus cimdus un aizsargbrilles. Plašāku informāciju, lūdzu, skatiet attiecīgajās drošības datu lapās (SDS, Safety Data Sheets), kas ir pieejamas pie produkta piegādātāja.

### <span id="page-9-1"></span>Palīgmateriāli

- Sample Prep Cartridges, 8-well (kat. nr. 997002)
- 8-Rod Covers (8 stieņu pārsegi) (kat. nr. 997004)
- $\bullet$  Filter-Tips (Filtru uzgali), 200 un 1500 µl (kat. nr. 990332 un 997024)
- Paraugu stobriņi (skatiet attiecīgo laboratorijas aprīkojuma sarakstu, kas ir pieejams produktu lapas cilnē Resources (Resursi), cilnē vietnē **[www.qiagen.com](http://www.qiagen.com/)**)
- Virpuļmaisītājs

## <span id="page-9-2"></span>Papildu reaģenti

Buffer ATL (patogēnu kompleksa protokoliem; kat. nr. 939016)

### <span id="page-9-3"></span>Lietošanai iekšējās kontroles vajadzībām

 Plašāku informāciju, lūdzu, skatiet laboratorijas aprīkojuma sarakstā un protokolu lapās, kas ir atrodami produkta lapas cilnē Resources (Resursi), vietnē **[www.qiagen.com](http://www.qiagen.com/)**.

## <span id="page-9-4"></span>Aprīkojums[\\*](#page-9-5)

QIAsymphony SP (kat. nr. 9001297)

<span id="page-9-5"></span>\*Pirms lietošanas pārliecinieties, ka instrumenti ir pārbaudīti un kalibrēti saskaņā ar ražotāja ieteikumiem.

## <span id="page-10-0"></span>Protokols un laboratorijas aprīkojums

 Blakus rokasgrāmatai protokolu lapas laboratorijas aprīkojuma saraksts ir atrodami produkta lapas cilnē Resources (Resursi), vietnē **[www.qiagen.com](http://www.qiagen.com/)**.

## <span id="page-11-0"></span>Brīdinājumi un piesardzības pasākumi

Lūdzu, ņemiet vērā, ka jums var būt pienākums iepazīties ar vietējiem noteikumiem par visu nopietno incidentu, kuri ir notikuši saistībā ar ierīci, ziņošanu ražotājam un/vai tā pilnvarotajam pārstāvim, kā arī pārvaldes iestādei valstī, kurā atrodas lietotājs un/vai pacients.

Lietošanai in vitro diagnostikā.

Pirms komplekta lietošanas rūpīgi izlasiet visas instrukcijas.

Lūdzu, ņemiet vērā tālāk norādīto paliekošo risku.

Paraugu ID var ievadīt arī manuāli (plašāku informāciju skatiet dokumentā *QIAsymphony SP lietotāja rokasgrāmata*). Ja manuāli tiek ievadīti nepareizi ID dati, var rasties nepareiza korelācija starp paraugu un pacientu.

### <span id="page-11-1"></span>Drošības informācija

Strādājot ar ķimikālijām, vienmēr valkājiet piemērotu laboratorijas halātu, vienreizlietojamus cimdus un aizsargbrilles. Plašāku informāciju skatiet attiecīgajās drošības datu lapas lapās (SDS, Safety Data Sheet). Tās ir pieejamas tiešsaistē ērtā un kompaktā PDF formātā vietnē **[www.qiagen.com/safety](https://www.qiagen.com/gb/support/qa-qc-safety-data/safety-data-sheets/)**, kur var meklēt, skatīt un izdrukāt SDS katram QIAGEN® komplektam un komplekta komponentam.

- Visas ķīmiskās vielas un bioloģiskie materiāli ir potenciāli bīstami. Paraugi ir potenciāli infekciozi, un ar tiem ir jārīkojas kā ar bioloģiski bīstamiem materiāliem.
- Utilizējiet paraugus un analīzes atkritumus atbilstoši vietējām drošības procedūrām.

### **UZMANĪBU!**

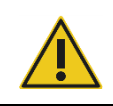

Paraugu savienošanas atkritumiem NEDRĪKST tieši pievienot balinātāju vai skābju šķīdumus.

Buferšķīdumi reaģentu kasetnē (RC) satur guanidīna sāļus, kuri kombinācijā ar balinātāju var veidot ļoti reaģējošus savienojumus. Ja šķidrums, kas satur šos buferšķīdumus, tiek izšļakstīts, notīriet to ar piemērotu laboratorijas mazgāšanas līdzekli un ūdeni. Ja izlijušajā šķidrumā ir potenciāli infekciozas vielas, skarto apgabalu vispirms notīriet ar laboratorijas mazgāšanas līdzekli un ūdeni, un pēc tam ar 1% (v/v) nātrija hipohlorītu.

### Ar ārkārtas situācijām saistīta informācija

CHEMTREC ASV un Kanāda 1-800-424-9300 Ārpus ASV un Kanādas +1 703-527-3887

### <span id="page-12-0"></span>Piesardzības pasākumi

Tālāk norādītie riska un piesardzības pasākumu paziņojumi attiecas uz QIAsymphony DSP Virus/Pathogen Kit komplektu sastāvdaļām.

#### **MBS**

Brīdinājums! Izraisa mērenu ādas kairinājumu. Izmantot aizsargcimdus / aizsargapģērbu / acu aizsargus / sejas aizsargus.

#### **Proteinase K**

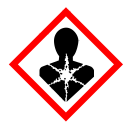

Satur: proteināzi K. Bīstami! Izraisa mērenu ādas kairinājumu. Ja ieelpo, var izraisīt alerģiju vai astmas simptomus vai apgrūtināt elpošanu. Izvairīties ieelpot putekļus / tvaikus / gāzi / dūmus / izgarojumus / smidzinājumu. Izmantot aizsargcimdus / aizsargapģērbu / acu aizsargus / sejas aizsargus. Lietot elpošanas orgānu aizsargierīces. JA ir bijusi saskare vai ir aizdomas par to: zvanīt uz SAINDĒŠANĀS CENTRU vai ārstam/ģimenes ārstam. Nogādāt cietušo svaigā gaisā un nodrošināt netraucētu elpošanu. Utilizēt saturu/konteineru, to nododot apstiprinātam atkritumu pārstrādes uzņēmumam.

**QSB1**

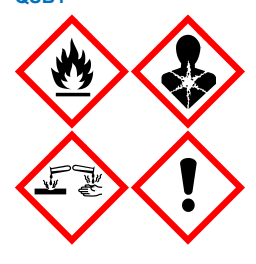

Satur: guanidīna tiocianātu un izopropanolu. Bīstami! Uzliesmojošs šķidrums un tvaiki. Var būt kaitīgs, norijot vai nonākot saskarē ar ādu. Var būt kaitīgs norijot un, ja iekļūst gaisa kanālos. Izraisa smagus ādas apdegumus un acu traumas. Var izraisīt miegainību vai reiboni. Kaitīgs ūdens organismiem ar ilglaicīgām sekām. Saskare ar skābēm izdala ļoti toksisku gāzi. Sargāt no

karstuma/dzirkstelēm/atklātas liesmas/karstām virsmām. Nesmēķēt. Izmantot aizsargcimdus / aizsargapģērbu / acu aizsargus / sejas aizsargus. JA IEKĻŪST ACĪS: Uzmanīgi skalot ar ūdeni vairākas minūtes. Izņemt kontaktlēcas, ja tās ir ieliktas un tās ir vienkārši izņemt. Turpināt skalot. JA ir bijusi saskare vai ir aizdomas par to: Nekavējoties zvanīt uz SAINDĒŠANĀS INFORMĀCIJAS CENTRU vai ārstam/ģimenes ārstam. Izskalot muti. NEDRĪKST izraisīt vemšanu. Izmazgāt piesārņoto apģērbu pirms atkārtotas lietošanas. Glabāt labi vēdinātā vietā. Glabāt noslēgtā veidā. Utilizēt saturu/konteineru, to nododot apstiprinātam atkritumu pārstrādes uzņēmumam.

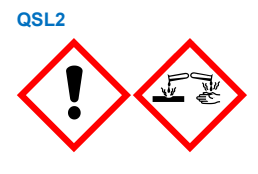

Satur: guanidīna tiocianātu. Bīstami! Kaitīgs, ja norij. Var būt kaitīgs, saskaroties ar ādu vai ieelpojot. Izraisa smagus ādas apdegumus un acu traumas. Kaitīgs ūdens organismiem ar ilglaicīgām sekām. Saskare ar skābēm izdala ļoti toksisku gāzi. Izmantot aizsargcimdus / aizsargapģērbu / acu aizsargus / sejas aizsargus. JA IEKĻŪST ACĪS: Uzmanīgi skalot ar ūdeni vairākas minūtes. Izņemt kontaktlēcas, ja tās ir ieliktas un tās ir vienkārši izņemt. Turpināt skalot. Nekavējoties zvanīt uz SAINDĒŠANĀS INFORMĀCIJAS CENTRU vai ārstam/ģimenes ārstam.

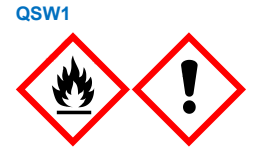

Satur: etanolu, guanidīna hidrohlorīdu un litija hlorīdu. Brīdinājums! Uzliesmojošs šķidrums un tvaiki. Var būt kaitīgs norijot vai ieelpojot. Izraisa ādas kairinājumu. Izraisa nopietnu acu kairinājumu. Sargāt no karstuma/dzirkstelēm/atklātas liesmas/karstām virsmām. Nesmēķēt. Izmantot aizsargcimdus / aizsargapģērbu / acu aizsargus / sejas aizsargus. Ja nejūtaties labi, sazinieties ar SAINDĒŠANĀS CENTRU vai ārstu. Novilkt piesārņoto apģērbu un izmazgāt pirms atkārtotas lietošanas. Glabāt labi vēdinātā vietā. Utilizēt saturu/konteineru, to nododot apstiprinātam atkritumu pārstrādes uzņēmumam.

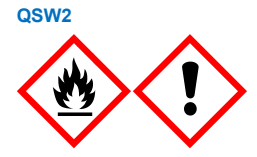

Satur: etanolu. Bīstami! Viegli uzliesmojošs šķidrums un tvaiki. Izraisa nopietnu acu kairinājumu. Sargāt no karstuma/dzirkstelēm/atklātas liesmas/karstām virsmām. Nesmēķēt. Izmantot aizsargcimdus / aizsargapģērbu / acu aizsargus / sejas aizsargus. Glabāt labi vēdinātā vietā. Utilizēt saturu/konteineru, to nododot apstiprinātam atkritumu pārstrādes uzņēmumam.

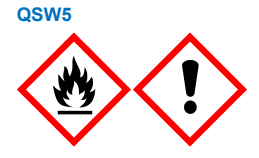

Satur: etanolu un guanidīna hidrohlorīdu. Bīstami! Viegli uzliesmojošs šķidrums un tvaiki. Var būt kaitīgs norijot vai ieelpojot. Izraisa ādas kairinājumu. Izraisa nopietnu acu kairinājumu. Sargāt no karstuma/dzirkstelēm/atklātas liesmas/karstām virsmām. Nesmēķēt. Izmantot aizsargcimdus / aizsargapģērbu / acu aizsargus / sejas aizsargus.

### <span id="page-14-0"></span>Utilizēšana

Atkritumi satur paraugus un reaģentus. Šajos atkritumos var būt toksiski vai infekciozi materiāli, un tie ir atbilstoši jāutilizē. Informāciju par atbilstošas utilizēšanas procedūrām skatiet vietējos drošības noteikumos.

Plašāku informāciju skatiet attiecīgajās drošības datu lapas lapās (SDS, Safety Data Sheet). Tās ir pieejamas PDF formātā tiešsaistē vietnē **[www.qiagen.com/safety](https://www.qiagen.com/gb/support/qa-qc-safety-data/safety-data-sheets/)**, kur var meklēt, skatīt un drukāt SDS katram QIAGEN komplektam un komplekta komponentam.

## <span id="page-15-0"></span>Reaģentu glabāšana un lietošana

Pievērsiet uzmanību derīguma termiņa datumiem un uzglabāšanas nosacījumiem, kas norādīti uz visu komponentu kastītēm un etiķetēm. Neizmantojiet nederīgus vai nepareizi uzglabātus komponentus.

QIAsymphony DSP Virus/Pathogen Kit komplekti ir jāglabā stateniski istabas temperatūrā (15−25 °C). Uzglabājot šajā temperatūrā, reaģentu kasetnēs (RC) esošās magnētiskās daļiņas saglabājas aktīvas. Reaģentu kasetnes (RC) nedrīkst uzglabāt temperatūrā, kas ir zemāka nekā 15 °C.

Lifolizētā RNA nesējvide (CARRIER) un buferšķīdums Buffer AVE (AVE) ir jāglabā istabas temperatūrā.

QIAsymphony DSP Virus/Pathogen Kit komplekti satur lietošanai gatavu proteināzes K šķīdumu, ko var glabāt istabas temperatūrā.

Pareizi uzglabājot, komplekts ir stabils līdz derīguma termiņam, kas norādīts uz komplekta kārbas.

**Piezīme**. Uz QIAsymphony DSP Virus/Pathogen Kit komplekta kārbas ir norādīts komplekta derīguma termiņš. Rezultātu failā ir norādīts derīguma termiņš tikai reaģentu kasetnei (RC) un buferšķīdumam Buffer ATL (ja nepieciešams).

### <span id="page-15-1"></span>Lietošanas stabilitāte

Daļēji izmantotas reaģentu kasetnes (RC) var uzglabāt maksimāli 4 nedēļas, nodrošinot izmaksu ziņā efektīvu reaģentu atkārtotu izmantošanu un elastīgāku paraugu apstrādi. Ja reaģentu kasetne (RC) ir izlietota daļēji, uzlieciet atpakaļ magnētiskās daļiņas saturošās tvertnes vāku un aizlīmējiet reaģentu kasetni (RC) ar atkārtoti lietojamām blīvlentēm tūlīt pēc protokola beigšanas, lai nepieļautu iztvaikošanu.

Partiju apstrāde ar mazu paraugu skaitu (<24) potenciāli samazinās kopējo iespējamo paraugu sagatavju skaitu uz vienu kasetni.

Lai nepieļautu reaģenta iztvaikošanu, reaģentu kasetne (RC) var būt atvērta maksimāli 15 stundas (ieskaitot izpildes laiku) ar maksimālo vides temperatūru 32 °C. Nepareiza komplekta komponentu uzglabāšana var paātrināt buferšķīdumu novecošanos.

Nepakļaujiet reaģentu kasetnes (RC) UV gaismas iedarbībai (piem., izmantojot to dekontaminācijai), jo iedarbība var paātrināt reaģentu kasetņu (RC) un buferšķīdumu novecošanos.

## <span id="page-17-0"></span>Parauga savākšana, glabāšana un lietošana

Plašāku informāciju par automatizēto procedūru (tostarp informāciju par paraugu stobriņiem, ko var izmantot ar konkrētiem protokoliem), paraugu savākšanu, uzglabāšanu, lietošanu un specifisku paraugu priekšapstrādi, skatiet attiecīgā protokola lapā un laboratorijas aprīkojuma sarakstā, kas ir atrodami produkta lapas cilnē Resources (Resursi), vietnē **[www.qiagen.com](http://www.qiagen.com/)**.

## <span id="page-18-0"></span>Procedūra

## <span id="page-18-1"></span>Automātiska izdalīšana QIAsymphony SP instrumentā

QIAsymphony SP nodrošina vienkāršu un ērtu automātisko paraugu sagatavošanu. Paraugi, reaģenti, palīgmateriāli un eluāti ir atsevišķi izvietoti dažādās atvilktnēs. Paraugus, īpašās kasetnēs piegādātos reaģentus un statīvos iepriekš ievietotos palīgmateriālus pirms izpildes vienkārši ievietojiet attiecīgajā atvilktnē. Startējiet protokolu un pēc apstrādes izņemiet izdalītās nukleīnskābes no atvilktnes "Eluate" (Eluāts). Lietošanas instrukcijas skatiet sava instrumenta komplektācijā iekļautajās lietotāja rokasgrāmatās.

**Piezīme**. Papildu apkope instrumenta darbības nodrošināšanai nav nepieciešama obligāti, bet ir loti ieteicama, lai samazinātu kontaminācijas risku.

Šos protokolus var lejupielādēt no **[www.qiagen.com](http://www.qiagen.com/)** produkta lapas cilnē Resources (Resursi).

### Reaģentu kasetņu (RC) ievietošana atvilktnē "Reagents and Consumables" (Reaģenti un palīgmateriāli)

Reaģenti DNS izdalīšanai atrodas inovatīvajā reaģentu kasetnē (RC) (skatiet [2.](#page-19-0) attēlu). Katrā reaģentu kasetnes (RC) tvertnē atrodas noteikts reaģents, piemēram, magnētiskās daļiņas, līzes buferšķīdums, skalošanas buferšķīdums vai eluēšanas buferšķīdums. Daļēji izlietotas reaģentu kasetnes (RC) ar blīvlentēm var atkal aizvērt vēlākai izmantošanai, tādējādi izvairoties no atkritumu rašanās pārpalikušu reaģentu dēļ izdalīšanas procedūras beigās.

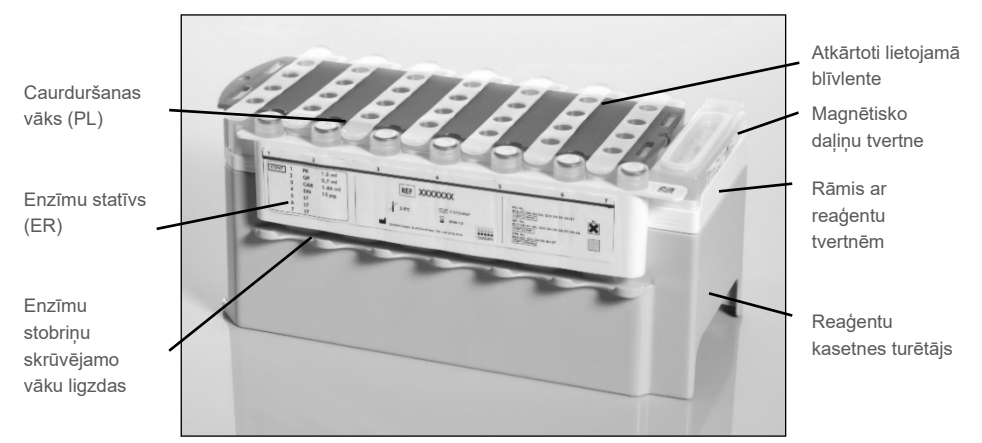

<span id="page-19-0"></span>**2. attēls. QIAsymphony reaģentu kasetne (RC).** Reaģentu kasetnē (RC) ir visi protokola veikšanai nepieciešamie reaģenti.

Pirms procedūras sākšanas pārbaudiet, vai magnētiskās daļiņas ir pilnīgi resuspendētas. Pirms pirmās lietošanas reizes izņemiet magnētisko daļiņu tvertni no reaģentu kasetnes rāmja, enerģiski saskaliniet to vismaz 3 minūtes un pēc tam ievietojiet atpakaļ reaģentu kasetnes rāmī. Ievietojiet reaģentu kasetni (RC) reaģentu kasetnes turētājā. Ievietojiet tukšo enzīmu statīvu (ER) reaģentu kasetnes turētājā. Pirms reaģentu kasetnes (RC) pirmās lietošanas reizes uzlieciet reaģentu kasetnei (RC) caurduršanas vāku (PL) ([3. att](#page-20-0)ēls).

**Piezīme**. Caurduršanas vāks ir ass. Uzliekot to reaģentu kasetnei (RC), rīkojieties uzmanīgi. Caurduršanas vāks (PL) uz reaģentu kasetnes (RC) ir jāuzliek pareizā orientācijā.

Kad ir noņemts magnētisko daļiņu tvertnes pārsegs un atvērti enzīmu statīva stobriņi (skrūvējamos vāciņus var glabāt atbilstošajos slotos, skatiet 2. [att](#page-19-0)ēlu), reaģentu kasetne (RC) tiek ievietota atvilktnē "Reagents and Consumables" (Reaģenti un palīgmateriāli).

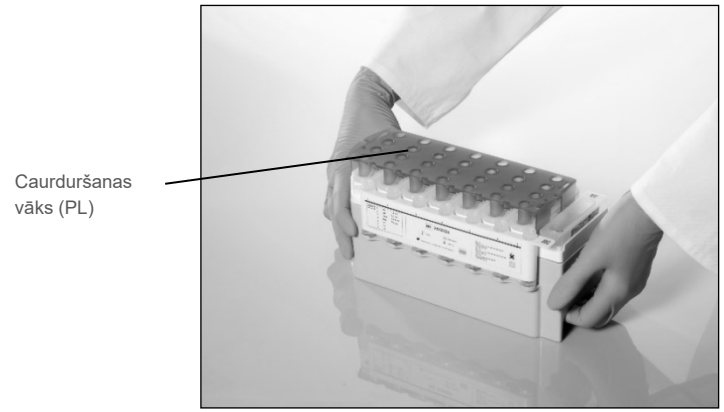

**3. attēls. Vienkārša darba galda iestatīšana, izmantojot reaģentu kasetnes (RC).**

<span id="page-20-0"></span>Daļēji izlietotas reaģentu kasetnes (RC) var uzglabāt, līdz tās atkal ir nepieciešamas, skatiet sadaļu ["Reaģentu glabāšana un lietošana"](#page-15-0), [16.](#page-15-0) lpp.

### Plastmasas piederumu ievietošana atvilktnē "Reagents and Consumables" (Reaģenti un palīgmateriāli)

Parauga sagataves kasetnes, 8-Rod Covers (abi iepriekš ievietoti komplekta kārbās) un vienreizējās lietošanas filtru uzgaļi (200 µl uzgaļi zilos statīvos, 1500 µl uzgaļi pelēkos statīvos) ir ievietoti atvilktnē "Reagents and Consumables" (Reaģenti un palīgmateriāli).

**Piezīme**. Pirms komplekta kārbu ievietošanas atvilktnē "Reagents and Consumables" (Reaģenti un palīgmateriāli) nodrošiniet, ka komplekta kārbu pārsegi ir noņemti.

**Piezīme**. Lai nepieļautu savstarpēju kontamināciju, uzgaļi ir aprīkoti ar filtriem.

Uzgaļu statīva slotos, kas atrodas uz QIAsymphony SP darba galda, var ievietot jebkura tipa uzgaļu statīvus. Inventāra skenēšanas laikā QIAsymphony SP identificē ievietoto uzgaļu tipu.

**Piezīme**. Pirms cita protokola izpildes uzsākšanas atkārtoti neaizpildiet uzgaļu statīvus vai komplekta kārbas paraugu sagatavju kasetnēm vai 8-Rod Covers. QIAsymphony SP var izmantot daļēji izlietotus uzgaļu statīvus un komplektu kārbas.

Informāciju par nepieciešamajiem palīgmateriāliem skatiet attiecīgajā protokola lapā un laboratorijas aprīkojuma sarakstā, kas ir pieejami produkta lapas cilnē Resources (Resursi), vietnē **[www.qiagen.com](http://www.qiagen.com/)**. Plastmasas piederumu pasūtīšanas informāciju skatiet [41.](#page-40-0) lpp.

#### Atvilktnes "Waste" (Atkritumi) ievietošana

Paraugu sagatavju kasetnes un 8-Rod Covers, ko izmanto izpildes laikā, tiek pārkārtoti tukšajās komplekta kārbās atvilktnē "Waste" (Atkritumi). Nodrošiniet, ka atvilktnē "Waste" (Atkritumi) ir pietiekami daudz tukšu komplekta kārbu plastmasas atkritumiem, kas rodas protokola izpildes laikā.

**Piezīme**. Pirms komplekta kārbu iekraušanas atvilktnē "Waste" (Atkritumi) komplekta kārbu pārsegiem ir jābūt noņemtiem. Ja izlietoto paraugu sagatavju kasetņu un 8-Rod Cover savākšanai izmantojat 8-Rod Covers kārbas, kārbu starplikai ir jābūt noņemtai.

Atvilktnes "Waste" (Atkritumi) priekšpusē ir jābūt piestiprinātam maisam, kas paredzēts izlietotajiem filtru uzgaliem.

**Piezīme**. Sistēma nepārbauda uzgaļu savākšanas maisa esamību. Pirms startējat protokolu, uzgaļu savākšanas maisam ir ir jābūt pareizi piestiprinātam. Plašāku informāciju skatiet instrumentam pievienotajās lietotāja rokasgrāmatās. Iztukšojiet uzgaļu maisu pēc tam, kad ir apstrādāti maksimāli 96 paraugi, lai nepieļautu uzgaļu sastrēgumu.

Atkritumu konteiners savāc šķidros atkritumus, kas radušies izdalīšanas procedūras laikā. Atvilktni "Waste" (Atkritumi) var aizvērt tikai tad, ja atkritumu konteiners atrodas savā vietā. Utilizējiet šķidros atkritumus saskaņā ar vietējiem drošības un vides noteikumiem. Pildīto atkritumu pudeli nedrīkst apstrādāt autoklāvā. Iztukšojiet atkritumu pudeli pēc tam, kad ir apstrādāti maksimāli 96 paraugi.

#### Atvilktnes "Eluate" (Eluāts) ievietošana

Ievietojiet nepieciešamo eluēšanas statīvu atvilktnē "Eluate" (Eluāts). Atvilktni "Elution slot 1" (Eluēšanas slots 1) izmantojiet ar atbilstošo dzesēšanas adapteri. Tā kā ilgstoša eluātu uzglabāšana atvilktnē "Eluate" (Eluāti) var izraisīt to iztvaikošanu, mēs stingri iesakām izmantot dzesēšanas pozīciju.

#### Inventāra skenēšana

Pirms izpildes sākšanas instruments pārbauda, vai rindā ievietotajām partijām atbilstošajās atvilktnēs ir ievietots pietiekami daudz palīgmateriālu.

#### Parauga materiāla sagatavošana

QIAsymphony DSP Virus/Pathogen Kit komplekti ir piemēroti izmantošanai ar plašu paraugu tipu klāstu, tostarp plazmu, serumu, cerebrospinālo šķidrumu (Cerebrospinal Fluid, CSF), kā arī ar elpceļu un uroģenitālajiem paraugiem. Nepieļaujiet putu veidošanos paraugos vai uz tiem. Atkarībā no izejmateriāla var būt nepieciešama paraugu priekšapstrāde. Pirms izpildes sākšanas paraugiem ir jāsasniedz istabas temperatūra (15–25 °C).

Plašāku informāciju par automatizēto procedūru (tostarp informāciju par paraugu stobriņiem, ko var izmantot ar konkrētiem protokoliem) un konkrētu paraugu priekšapstrādi skatiet attiecīgā protokola lapā un laboratorijas aprīkojuma sarakstā, kas ir pieejami vietnē **[www.qiagen.com](http://www.qiagen.com/)**, produkta lapas cilnē Resources (Resursi).

#### <span id="page-23-0"></span>RNS nesējvides (CARRIER)–Buffer AVE (AVE) maisījumu sagatavošana

**Piezīme**. Mēs stingri iesakām lietot RNS nesējvidi (CARRIER). Ja RNS nesējvide (CARRIER) nav pievienota, nukleīnskābju izgūšana var ievērojami samazināties.

Lai sagatavotu RNS nesējvides (CARRIER) rezerves standartšķīdumu, pievienojiet 1350 µl buferšķīduma Buffer AVE (AVE) (nodrošināts 2 ml flakonos) stobriņam, kurā ir 1350 µg liofilizētas RNS nesējvides (CARRIER), lai iegūtu 1 µg/µl šķīdumu. Kārtīgi izšķīdiniet RNS nesējvidi (CARRIER), sadaliet to ērta lieluma alikvotās daļās un glabājiet 2–8 °C temperatūrā maksimāli 4 nedēļas.

Informāciju par konkrētiem protokoliem nepieciešamo RNS nesējvides (CARRIER) tilpumu skatiet attiecīgajā protokola lapā, kas pieejama vietnē **[www.qiagen.com](http://www.qiagen.com/)**, produkta lapas cilnē Resources (Resursi).

#### RNS nesējvides (CARRIER) maisījuma tilpuma aprēķināšana katram stobriņam

RNS nesējvides (CARRIER)–Buffer AVE (AVE) maisījuma minimālajam tilpumam ir jāietver pietiekami daudz rezerves tilpuma, lai ņemtu vērā šķidruma zudumus, kas rodas pipetēšanas un iztvaikošanas dēļ. Saderīgi stobriņu formāti, tostarp RNS nesējvides (CARRIER)–Buffer AVE (AVE) maisījumu minimālais tilpums, ir uzskaitīti laboratorijas aprīkojuma sarakstā, kas pieejams vietnē **[www.qiagen.com](http://www.qiagen.com/)**, produkta lapas cilnē Resources (Resursi).

Stobriņi, kuros ir RNS nesējvides (CARRIER)–Buffer AVE (AVE) maisījumus, ir jāievieto stobriņu nesējs. Stobriņu nesējs, kurā ir RNS nesējvides (CARRIER)–Buffer AVE (AVE) maisījumi, ir jāievieto paraugu atvilktnes slotā A. Katrā partijā var izmantot līdz 8 maisījuma stobriņus, un katrā no 4 partijām izpildē var izmantot līdz 24 stobriņus.

Ja ir konstatēts, ka jūsu amplifikācijas sistēmai piemērotāks ir mazāks RNS nesējvides (CARRIER) daudzums, atbilstoši noregulējiet RNS nesējvides (CARRIER) tilpumu. Dažādu RNS nesējvides (CARRIER) koncentrāciju izmantošana ir jāvalidē katram konkrētajam paraugu tipam un pakārtotajai analīzei.

Ja netiek izmantota RNS nesējvide (CARRIER), slotā A ievietotajos stobriņos drīkst būt tikai Buffer AVE (AVE) (120 µl Buffer AVE (AVE) uz vienu paraugu).

#### <span id="page-24-0"></span>Iekšējās kontroles izmantošana

QIAsymphony DSP Virus/Pathogen Kit komplektus izmantojot kombinācijā ar amplifikācijas sistēmām, kas lieto iekšēju kontroli, var būt nepieciešams šīs iekšējās kontroles ieviest izdalīšanas procedūrā, lai uzraudzītu paraugu sagatavošanas un pakārtotās analīzes efektivitāti.

Iekšējās kontroles ir jāpievieno ar RNS nesējvides (CARRIER)–Buffer AVE (AVE) maisījumu, un iekšējās kontroles–RNS nesējvides (CARRIER)–Buffer AVE (AVE) maisījuma kopējais tilpums saglabājas 120 µl.

Pievienotās iekšējās kontroles apjoms ir atkarīgs no analīzes sistēmas un eluēšanas tilpuma, kas atlasīts QIAsymphony SP protokolā. Aprēķini un validēšana ir jāveic lietotājam. Skatiet ražotāja sniegtās instrukcijas pakārtotajai analīzei, lai noteiktu iekšējās kontroles optimālo koncentrāciju. Izmantojot citu koncentrāciju, nevis ieteikto, var iegūt nepareizus rezultātus, it īpaši tad, ja iekšējo kontroli izmanto titru aprēķināšanai.

Iekšējās kontroles maisījumu var izmantot, lai analizētu dažādus parametrus no viena eluāta. Dažādu iekšējo kontrolu saderība ir jāvalidē lietotājam.

Aprēķinot izmantojamo iekšējās kontroles daudzumu, kā arī apstrādātā parauga titru, ir jāņem vērā faktiskais eluēšanas šķīduma tilpums, ko izmanto katram paraugam. Tā kā tiek zaudēts neliels daudzums šķidruma, kad tas tiek pārvietots vai saskaras ar magnētiskajām daļiņām, eluēšanas šķīduma sākotnējam tilpumam ir jābūt lielākam par izvēlēto tilpumu, lai nodrošinātu, ka beigu eluāta tilpums ir pareizs. Attiecīgā protokola lapa, kas pieejama vietnē **[www.qiagen.com](http://www.qiagen.com/)**, produkta lapas cilnē Resources (Resursi), nodrošina sākotnējos eluēšanas tilpumus, lai varētu precīzi aprēķināt iekšējās kontroles un titrus. Protokola lapā ir sniegta arī informācija iekšējās kontroles maisījuma tilpuma aprēķināšanai atbilstoši izmantotā stobriņa tipam. Laboratorijas aprīkojuma saraksts, kas pieejams vietnē **[www.qiagen.com](http://www.qiagen.com/)**, produkta lapas cilnē Resources (Resursi), sniedz informāciju par stobrinu tipiem, ko var izmantot. Ieteicams sagatavot svaigus maisījumus katrai izpildei tieši pirms lietošanas.

#### Analīzes kontroļu kopas

Analīžu kontroļu kopas tiek izmantotas katram protokolam pat tad, ja iekšējās kontroles netiek izmantotas. Katram protokolam ir iepriekš instalēta noklusējuma analīzes kontroļu kopa. Papildu analīzes kontroļu kopu izveidošana ir aprakstīta dokumentā *QIAsymphony Management Console lietotāja rokasgrāmata*.

**Piezīme**. Ja izmantojat noklusējuma analīzes kontroļu kopas, kas paredzētas darbam bez iekšējām kontrolēm, tik un tā ir nepieciešams RNS nesējvides RNA (CARRIER)–Buffer AVE (AVE) maisījums.

#### Darbs ar RNS

Ribonukleāzes (RNāzes) ir ļoti stabili un aktīvi enzīmi, kuru darbībai parasti nav nepieciešami kofaktori. Tā kā RNāzes ir grūti inaktivējamas un jau ar nelielu daudzumu pietiek, lai iznīcinātu RNS, nedrīkst lietot nekādus plastmasas vai stikla piederumus, ja pirms tam nav novērsta iespējamā kontaminācija ar RNāzi. Jārīkojas ļoti uzmanīgi, lai RNāzes nejauši nenokļūtu RNS paraugā izdalīšanas procedūras laikā vai pēc tās.

#### Nukleīnskābju iegūtie daudzumi

Ar RNS nesējvidi (CARRIER) sagatavotajos eluātos var būt daudz vairāk RNS nesējvides (CARRIER) nekā mērķa nukleīnskābes. Lai noteiktu iegūto daudzumu, mēs iesakām izmantot kvantitatīvās amplifikācijas metodes.

#### Nukleīnskābju glabāšana

**Piezīme**. Eluāta stabilitāte ir ļoti atkarīga no dažādiem faktoriem, un tā ir saistīta ar konkrētu turpmāko lietojumu. Tā ir noteikta QIAsymphony DSP Virus/Pathogen Kit komplektiem kopā ar tipiskajiem pakārtotajiem lietojumiem. Lietotājs ir atbildīgs par konkrētā pakārtotā lietojuma lietošanas instrukciju skatīšanu savā laboratorijā un/vai visas darbplūsmas validēšanu, lai nodrošinātu piemērotus glabāšanas apstākļus.

Īslaicīgai uzglabāšanai līdz 24 stundām mēs iesakām izdalītās nukleīnskābes glabāt 2−8 ºC temperatūrā. Ilglaicīgai uzglabāšanai, kas pārsniedz 24 stundas, mēs iesakām glabāt – 20 ºC temperatūrā.

### <span id="page-27-0"></span>Vispārīgs izdalīšanas protokols

Tālāk ir aprakstīts vispārīgs protokols QIAsymphony DSP Virus/Pathogen Kit komplektu lietošanai. Detalizēta informācija par katru protokolu, tostarp tilpumu un stobriņiem, ir sniegta protokolu lapās un laboratorijas aprīkojuma sarakstā, [kas](http://that/) ir atrodams produkta lapas cilnē Resources (Resursi), vietnē **[www.qiagen.com](http://www.qiagen.com/)**.

#### Svarīga informācija

- Noteikti iepazīstieties ar QIAsymphony SP lietošanu. Lietošanas instrukcijas skatiet sava instrumenta komplektācijā iekļautajās lietotāja rokasgrāmatās.
- Papildu apkope instrumenta darbības nodrošināšanai nav nepieciešama obligāti, bet ir ļoti ieteicama, lai samazinātu kontaminācijas risku.
- Pirms procedūras sākšanas izlasiet sadaļu ["Apraksts un darbības principi"](#page-4-0) [5.](#page-4-0) lpp.
- Noteikti iepazīstieties ar protokola lapu, kas atbilst procedūrai, kuru vēlaties izmantot. (Protokolu lapas ir atrodamas produkta lapas cilnē Resources (Resursi), vietnē **[www.qiagen.com](http://www.qiagen.com/)**). Jo īpaši ievērojiet sākotnējās eluēšanas tilpumus, kas nepieciešami, lai precīzi aprēķinātu iekšējās kontroles un titrus, kā arī instrukcijas iekšējo kontroļu maisījuma tilpuma aprēķināšanai atbilstoši izmantotajam stobriņu tipam. Pārbaudiet arī, vai protokolam ir nepieciešams buferšķīdums Buffer ATL.
- Pirms reaģentu kasetni (RC) izmantojat pirmo reizi, pārbaudiet, vai buferšķīdumos Buffer QSL2 un QSB1 nav nogulšņu. Ja nepieciešams, izņemiet Buffer QSL2 un QSB1 tvertnes no reaģentu kasetnes (RC) un inkubējiet tās 30 minūtes 37 °C temperatūrā, reizēm sakratot, lai nogulsnes izšķīdinātu. Tvertnes ir jāievieto atpakaļ pareizajās pozīcijās. Ja reaģentu kasetne (RC) jau ir caurdurta, nodrošiniet, ka tvertnes atkal tiek hermētiski noslēgtas ar atkārtoti lietojamām blīvlentēm, un inkubējiet visu reaģentu kasetni (RC) ūdens vannā 30 minūtes 37 °C temperatūrā, reizēm sakratot.[\\*](#page-27-1)
- Centieties reaģentu kasetni (RC) nekratīt spēcīgi, citādi var veidoties putas, apgrūtinot škidruma līmena noteikšanu.

<span id="page-27-1"></span>\* Nodrošiniet, ka instrumenti tiek regulāri pārbaudīti, uzturēti un kalibrēti saskaņā ar ražotāja instrukcijām.

 Pirms startējat protokolu, kam nepieciešams Buffer ATL, pārbaudiet, vai buferšķīdumā Buffer ATL nav izveidojušās nogulsnes. Ja nepieciešams, izšķīdiniet, karsējot 70 °C temperatūrā un uzmanīgi maisot ūdens vannā.[\\*](#page-28-0) Aspirējiet burbuļus no Buffer ATL virsmas.

#### Pirms darba sākšanas veicamās darbības

- Sagatavojiet visus nepieciešamos maisījumus, ieskaitot maisījumus, kas satur RNS nesējvidi (CARRIER) un iekšējās kontroles (nav obligāti), tieši pirms sākšanas. Plašāku informāciju skatiet atbilstošajā protokola lapā (protokolu lapas un laboratorijas aprīkojuma saraksts ir atrodami produkta lapas lapas cilnē Resources (Resursi), vietnē **[www.qiagen.com](http://www.qiagen.com/)**), kā arī sadaļā ["RNS nesējvides \(CARRIER\)](#page-23-0)–Buffer AVE (AVE) [maisījumu sagatavošana"](#page-23-0), [24.](#page-23-0) lpp., un sadaļā ["Iekšējās kontroles izmantošana"](#page-24-0), [25.](#page-24-0) lpp.
- Pirms procedūras sākšanas pārbaudiet, vai magnētiskās daļiņas ir pilnīgi resuspendētas. Pirms izmantošanas pirmo reizi vismaz 3 minūtes enerģiski saskaliniet tvertni, kurā ir magnētiskās daliņas.
- Pirms reaģentu kasetnes (RC) ievietošanas noņemiet pārsegu no tvertnes, kurā ir magnētiskās daļiņas, un atveriet enzīmu stobriņus. Nodrošiniet, ka enzīmi ir sasnieguši istabas temperatūru (15–25 °C).
- Pārbaudiet, vai caurduršanas vāks (PL) ir novietots uz reaģentu kasetnes (RC), vai, ja tiek izmantota daļēji izlietota reaģentu kasetne, pārbaudiet, vai atkārtoti lietojamās blīvlentes ir nonemtas.
- Ja paraugi ir marķēti ar svītrkodu, paraugus stobriņu nesējā novietojiet tā, ka svītrkodi ir vērsti pret svītrkoda lasītāju QIAsymphony SP kreisajā pusē.
- Informāciju par parauga stobriņiem, kuri ir saderīgi ar konkrētu protokolu, skatiet attiecīgā laboratorijas aprīkojuma sarakstā un protokola lapā (pieejami vietnē **[www.qiagen.com](http://www.qiagen.com/)**, produkta lapas cilnē Resources (Resursi)).
- Informāciju par paraugu minimālo tilpumu paraugiem primārajos un sekundārajos stobriņos noteiktam protokolam skatiet atbilstošajā protokola lapā un laboratorijas piederumu sarakstā (pieejami vietnē **[www.qiagen.com](http://www.qiagen.com/)**, produkta lapas cilnē Resources (Resursi)). Šī informācija arī norāda, kurus stobriņus var izmantot dažādiem protokoliem.

<span id="page-28-0"></span>\* Nodrošiniet, ka instrumenti tiek regulāri pārbaudīti, uzturēti un kalibrēti saskaņā ar ražotāja instrukcijām.

#### Procedūra

- 1. Aizveriet visas atvilktnes un vāku.
- 2. Ieslēdziet QIAsymphony SP instrumentu un nogaidiet, līdz kļūst redzams ekrāns "Sample Preparation"(Paraugu sagatavošana) un inicializēšanas procedūra ir beigusies.

Barošanas slēdzis atrodas QIAsymphony SP instrumenta apakšā, kreisajā stūrī.

- 3. Pierakstieties instrumentā.
- 4. Pārliecinieties, vai atvilktne "Waste" (Atkritumi) ir sagatavota pareizi, un veiciet atvilktnes "Waste" (tostarp uzgaļu teknes un šķidro atkritumu) inventāra skenēšanu. Ja nepieciešams, nomainiet uzgaļu savākšanas maisu.
- 5. Ievietojiet nepieciešamo eluēšanas statīvu atvilktnē "Eluate" (Eluāts).

Plašāku informāciju par nepieciešamo eluēšanas statīvu skatiet laboratorijas aprīkojuma sarakstā, kas ir atrodams produkta l lapas cilnē Resources (Resursi), vietnē **[www.qiagen.com](http://www.qiagen.com/)**.

Atvilktni "Elution slot 1" (Eluēšanas slots 1) izmantojiet tikai ar atbilstošo dzesēšanas adapteri.

Kad izmantojat 96 iedobju plati, šai platei noteikti ir jābūt pareizajā orientācijā, jo nepareiza novietojuma dēļ pakārtotajā analizēšanā paraugi var tikt sajaukti.

Kad izmantojat Elution Microtubes CL statīvu, noņemiet apakšu, pagriežot statīvu, līdz apakša atdalās. Ievietojiet vajadzīgās reaģentu kasetnes (RC) un palīgmateriālus atvilktnē "Reagents and Consumables" (Reaģenti un palīgmateriāli).

6. Ja izmantojat protokolu, kuram nav nepieciešams buferšķīdums Buffer ATL, turpiniet ar 8. soli. Ja izmantojat protokolu, kuram ir nepieciešams buferšķīdums Buffer ATL, nospiediet skārienekrānā pogu **R+C**, lai atvērtu ekrānu, kurā redzams palīgmateriālu statuss ("Consumables/8-Rod Covers/Tubes/Filter-Tips/Reagent Cartridges" (Palīgmateriāli/8 stieņu pārsegi/Stobriņi/Filtru uzgaļi/Reaģentu kasetnes)). Nospiediet pogu **Scan Bottle** (Skenēt pudeli), lai ar portatīvo skeneri skenētu buferšķīduma Buffer ATL pudeles svītrkodu. Nospiediet **OK** (Labi).

Pirms sākat inventāra skenēšanu, pārliecinieties, ka buferšķīduma Buffer ATL pudele ir noskenēta, atvērta un novietota skārienekrānā norādītajā pozīcijā. Citādi pēc buferšķīduma Buffer ATL pudeles skenēšanas, atvēršanas un ievietošanas atvilktnē "Reagents and Consumables" (Reaģenti un palīgmateriāli) inventāra skenēšana ir jāatkārto.

- 7. Veiciet atvilktnes "Reagents and Consumables" (Reaģenti un palīgmateriāli) inventāra skenēšanu.
- 8. Ievietojiet paraugus attiecīgajā paraugu nesējā un ievietojiet tos atvilktnē "Sample" (Paraugs).

**Piezīme**. Lai nodrošinātu pareizu šķidruma līmeņa noteikšanu, piespiediet stobriņus uz leju līdz stobriņu nesēja apakšai vai (ieliktņu izmantošanas gadījumā) līdz ieliktņa apakšai.

9. Stobriņus, kuros ir RNS nesējvides (CARRIER)–Buffer AVE (AVE) maisījums (tostarp neobligātā iekšējā kontrole), ievietojiet stobriņu nesējā un ievietojiet atvilktnes "Sample" (Paraugs) slotā A.

Plašāku informāciju par maisījuma sagatavošanu skatiet atbilstošajā protokola lapā (protokolu lapas ir atrodamas produkta lapas cilnē Resources (Resursi), vietnē **[www.qiagen.com](http://www.qiagen.com/)**), kā arī sadaļā ["RNS nesējvides \(CARRIER\)](#page-23-0)–Buffer AVE (AVE) [maisījumu sagatavošana"](#page-23-0), [24.](#page-23-0) lpp., un sadaļā ["Iekšējās kontroles izmantošana"](#page-24-0), [25.](#page-24-0) lpp.

10. Izmantojot skārienekrānu, ievadiet nepieciešamo informāciju par katru apstrādājamo paraugu partiju.

Ievadiet tālāk norādīto informāciju.

- Informācija par paraugu (atkarībā no izmantotajiem paraugu statīviem)
- Izpildāmais protokols ("Assay Control Set" (Analīzes kontroļu kopa))
- Eluēšanas tilpums un izvades pozīcija
- Stobriņi, kuros ir RNS nesējvides (CARRIER)–Buffer AVE (AVE) maisījums (tostarp neobligātā iekšējā kontrole)

Kad informācija par partiju ir ievadīta, statuss no "LOADED" (Ielādēts) mainās uz "QUEUED" (Ievietos rindā). Tiklīdz viena partija ir ievietota rindā, kļūst redzama poga **Run** (Izpildīt).

11. Nospiediet pogu **Run** (Izpildīt), lai startētu izdalīšanas procedūru.

Visi apstrādes soļi ir pilnībā automatizēti. Protokola izpildes beigās partijas statuss no "RUNNING" (Notiek) mainās uz "COMPLETED" (Pabeigts).

12. Eluēšanas statīvu, kurā ir izdalītās nukleīnskābes, izņemiet no atvilktnes "Eluate" (Eluāts).

Mēs iesakām eluāta plati no atvilktnes "Eluate" (Eluāts) izņemt uzreiz pēc izpildes beigām. Atkarībā no temperatūras un mitruma līmena pēc apstrādes procesa pabeigšanas uz QIAsymphony SP instrumentā atstātajām eluēšanas platēm var veidoties kondensāts vai var notikt iztvaikošana.

Rezultātu faili tiek ģenerēti katrai eluēšanas platei.

**Piez**ī**me**. Tā kā eluāta tilpumi var atšķirties, nodrošiniet, ka tiek izmantots pareizais eluāta tilpums pakārtotajam lietojumam. Nukleīnskābi var izmantot, vai to var novietot glabāšanai 2–8 °C vai –20 °C temperatūrā.

13. Ja reaģentu kasetne (RC) tiek izmantota tikai daļēji, noslēdziet to ar komplektācijā iekļautajām atkārtoti lietojamajām blīvlentēm, un stobriņus, kuros ir proteināze K, aizveriet ar skrūvējamiem vāciņiem tūlīt pēc protokola izpildes beigām, lai izvairītos no iztvaikošanas. Ja tika izmantots buferšķīdums Buffer ATL, aizveriet pudeli un novietojiet glabāšanai 15–25 °C temperatūrā.

**Piez**ī**me**. Plašāku informāciju par daļēji izmantoto reaģentu kasetņu (RC) uzglabāšanu skatiet sadaļā ["Reaģentu glabāšana un lietošana"](#page-15-0) [16.](#page-15-0) lpp.

14. Utilizējiet izlietotos paraugu stobriņus, plates un atkritumus atbilstoši vietējiem drošības noteikumiem.

Skatie[t 12.](#page-11-1) lpp., sadaļu [Drošības informācija](#page-11-1).

15. Iztīriet QIAsymphony SP instrumentu.

Ievērojiet instrumenta komplektācijās iekļautajās lietotāja rokasgrāmatās sniegtās instrukcijas par apkopi. Regulāri notīriet uzgaļu aizsargus, lai samazinātu krusteniskās kontaminācijas risku.

16. Aizveriet instrumenta atvilktnes un izslēdziet QIAsymphony SP instrumentu.

## <span id="page-32-0"></span>Ierobežojumi

Sistēmas veiktspēja ir noteikta snieguma novērtēšanas pētījumos, izdalot vīrusa DNS un RNA no cilvēka seruma, plazmas vai CSF un izdalot vīrusa DNS un RNA, kā arī bakteriālo DNS no elpceļu un uroģenitālajiem paraugiem, kā aprakstīts attiecīgajās protokolu lapās.

Strādājot ar CSF paraugiem, paraugu sagatavošanas izpildi QIAsymphony instrumentā vajadzētu sākt uzreiz pēc paraugu novietošanas uz darbgalda. Nedrīkst ievietot vairākas partijas vienlaikus. Ilgāka gaidīšanas laika dēļ CSF paraugiem uz darba galda var notikt potenciāla vīrusu nukleīnskābju noārdīšanās.

Asins paraugi, kas apstrādāti ar seruma recekļa aktivatoru, var samazināt vīrusu nukleīnskābju iegūto daudzumu. Neizmantojiet Greiner Bio-One® Vacuette® asins parauga ņemšanas stobriņus, kuros ir Z seruma recekļu aktivators.

Lietotājs ir atbildīgs par sistēmas veiktspējas validēšanu visām lietotāja laboratorijā izmantotajām procedūrām, kuras nav ietvertas QIAGEN veiktspējas novērtējuma pētījumos.

Lai mazinātu risku rasties negatīvai ietekmei uz diagnostikas rezultātiem, ir jāizmanto pakārtotajiem lietojumiem atbilstošas kontroles. Papildu validēšanai ieteicams izmantot Starptautiskās tehnisko prasību saskaņošanas konferences (International Conference on Harmonisation of Technical Requirements, ICH) vadlīnijas, kas pieejamas dokumentā *ICH Q2 (R1) Validation of Analytical Procedures: Text and Methodology* .

Visi ģenerētie diagnostikas rezultāti ir jāinterpretē kopā ar citiem klīniskajiem vai laboratorijas konstatējumiem.

## <span id="page-33-0"></span>Veiktspējas raksturojums

Attiecināmais veiktspējas raksturojums ir atrodams produkta lapas cilnē Resources (Resursi), vietnē **[www.qiagen.com](http://www.qiagen.com/)**.

## <span id="page-34-0"></span>Problēmu novēršanas ceļvedis

Šis problēmu novēršanas ceļvedis var noderēt iespējamo problēmu risināšanā. Plašāku informāciju skatiet arī lapā "Biežāk uzdotie jautājumi" (Frequently Asked Questions, FAQ), kas pieejama mūsu tehniskā atbalsta centra vietnē: **[www.qiagen.com/FAQ/FAQList.aspx](http://www.qiagen.com/FAQ/FAQList.aspx)**. QIAGEN tehniskā atbalsta dienesta zinātnieki vienmēr labprāt atbildēs uz jūsu jautājumiem gan par informāciju un/vai protokoliem šajā rokasgrāmatā, gan arī par paraugu un analīzes metodēm (kontaktinformāciju skatiet vietnē **[www.qiagen.com](http://www.qiagen.com/)**).

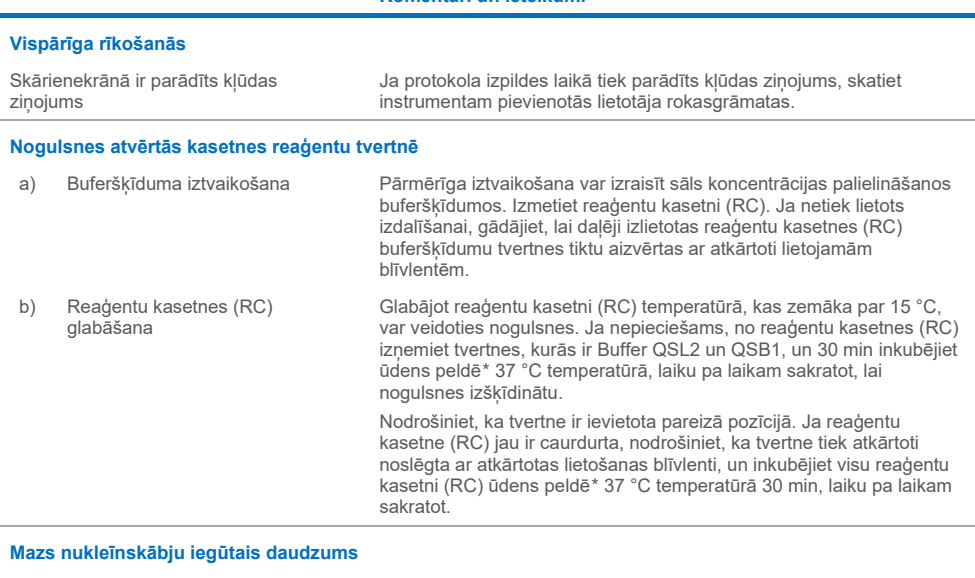

#### **Komentāri un ieteikumi**

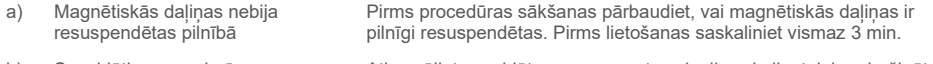

b) Sasaldētie paraugi pēc atkausēšanas netika samaisīti pietiekami

Atkausējiet sasaldētos paraugus, tos viegli saskalinot, lai nodrošinātu pilnīgu samaisīšanos.

<span id="page-34-2"></span><span id="page-34-1"></span>\* Nodrošiniet, ka instrumenti tiek regulāri pārbaudīti, uzturēti un kalibrēti saskaņā ar ražotāja instrukcijām.

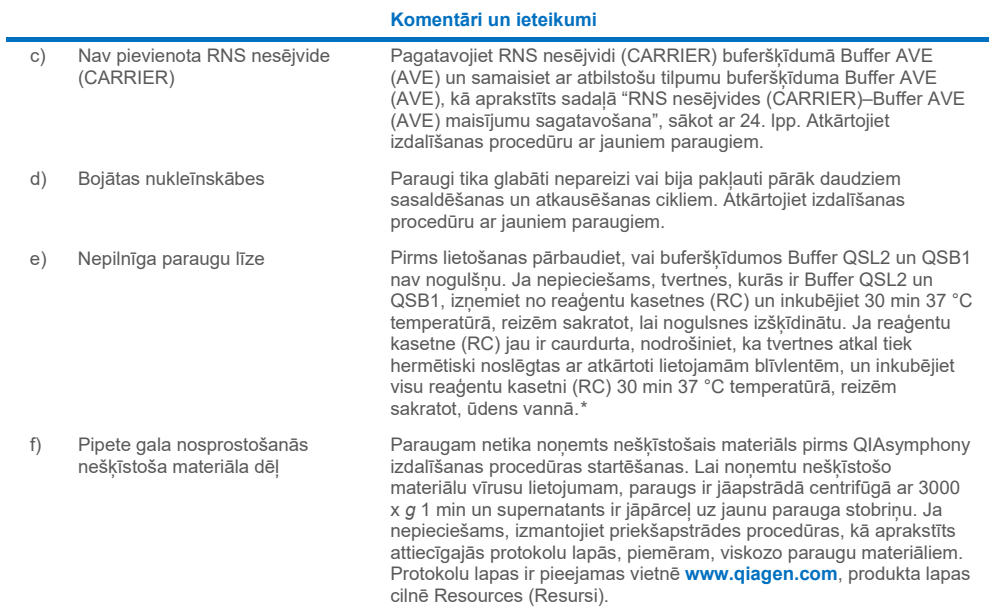

#### <span id="page-35-0"></span>\* Nodrošiniet, ka instrumenti tiek regulāri pārbaudīti, uzturēti un kalibrēti saskaņā ar ražotāja instrukcijām.

## <span id="page-36-0"></span>**Simboli**

Lietošanas instrukcijās vai uz iepakojuma un marķējuma var būt tālāk norādītie simboli.

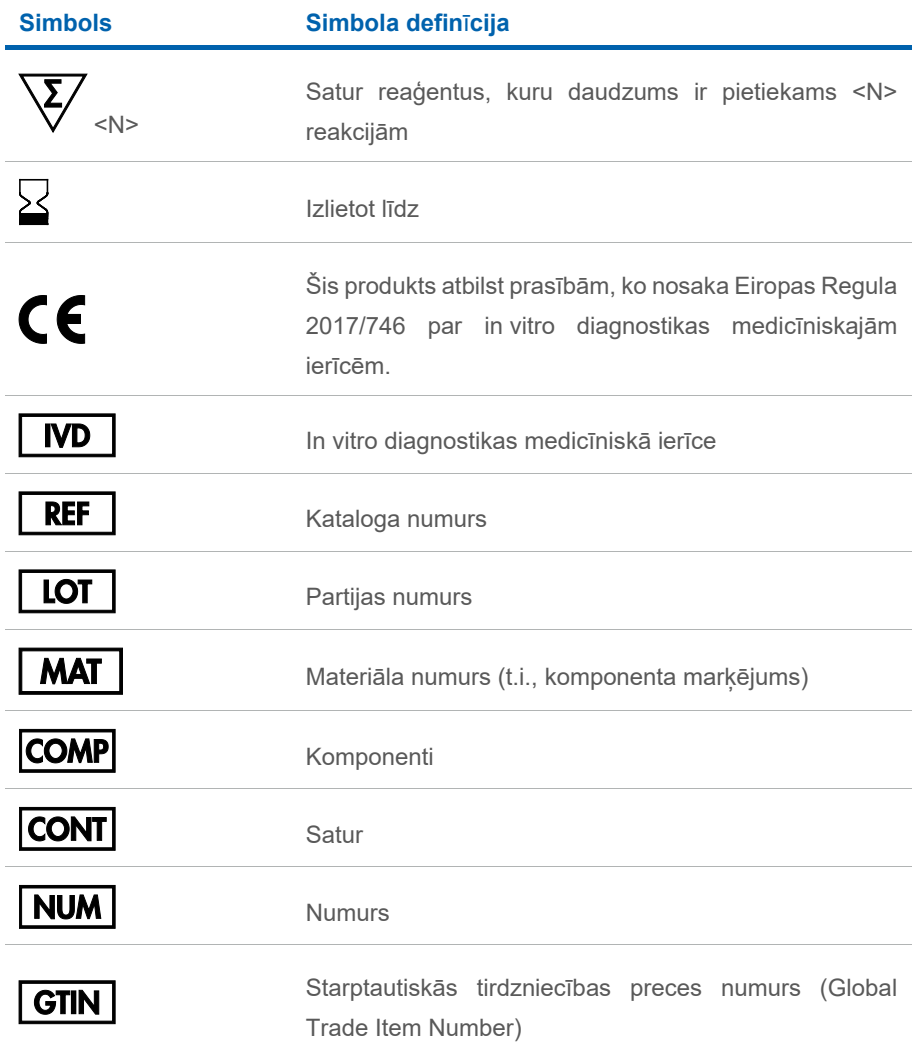

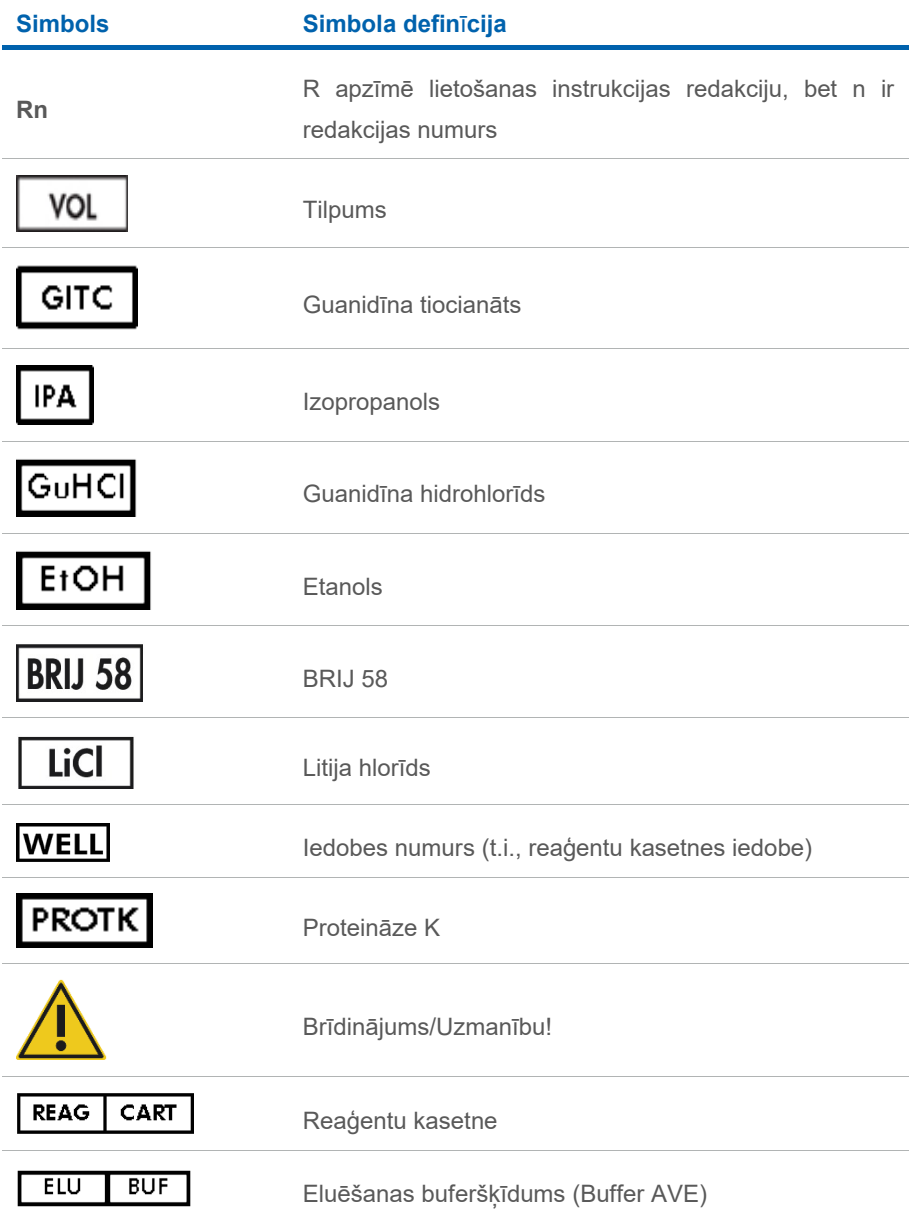

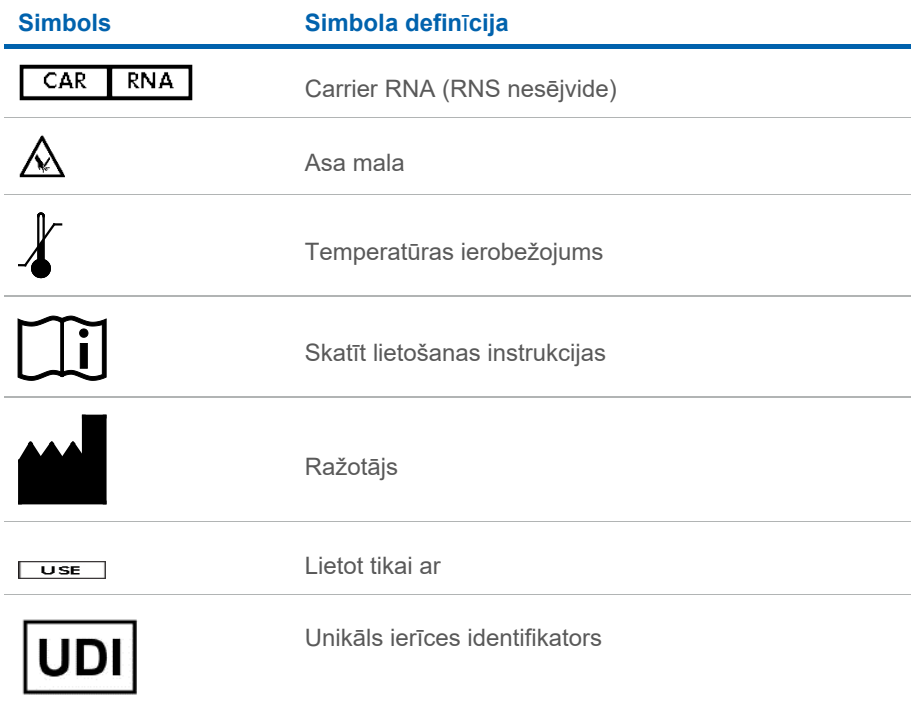

## <span id="page-39-0"></span>Kontaktinformācija

Lai saņemtu tehnisko palīdzību un papildu informāciju, apmeklējiet mūsu tehniskā atbalsta centra vietni **[www.qiagen.com/Support](http://www.qiagen.com/Support)**, zvaniet pa tālruni 00800-22-44-6000 vai sazinieties ar kādu no QIAGEN tehnisko pakalpojumu dienesta nodaļām vai vietējiem izplatītājiem (skatiet aizmugurējo vāku vai apmeklējiet vietni **[www.qiagen.com](http://www.qiagen.com/)**).

## <span id="page-40-0"></span>Informācija par pasūtīšanu

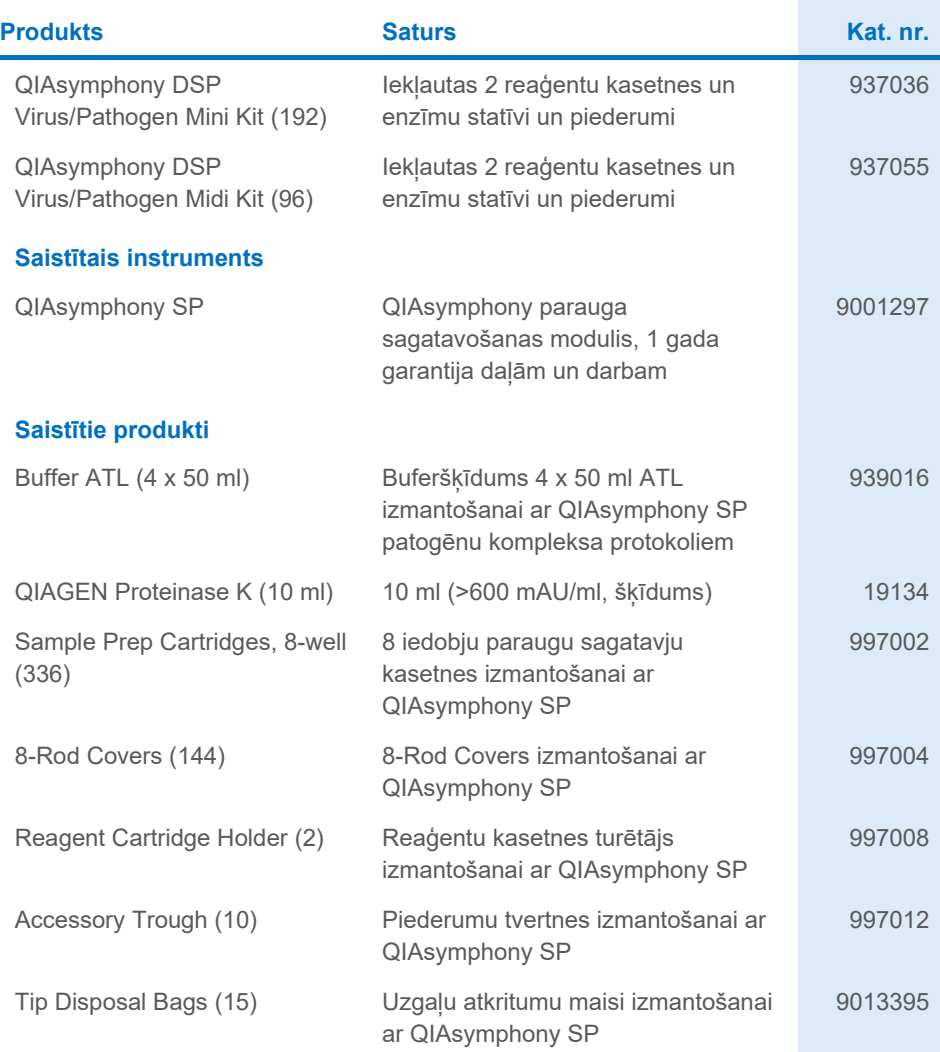

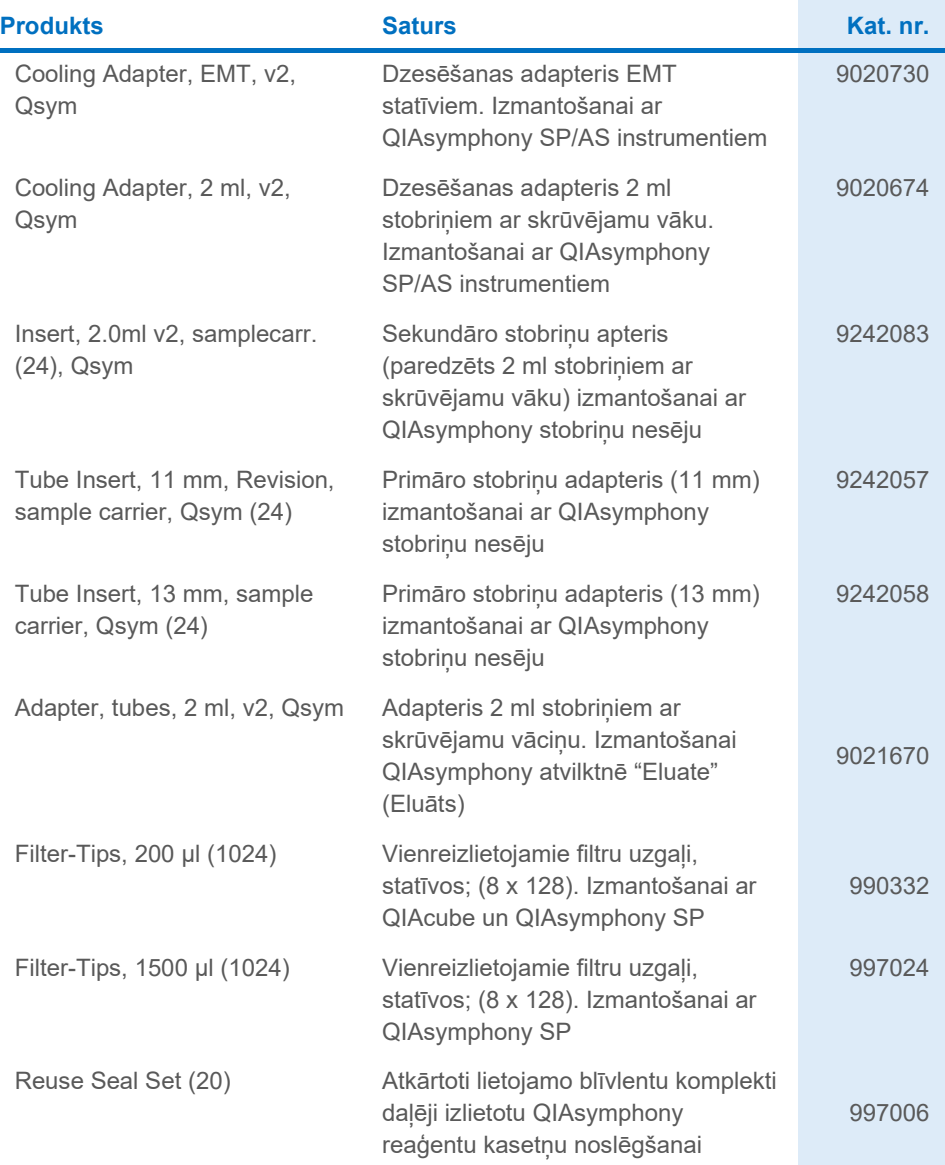

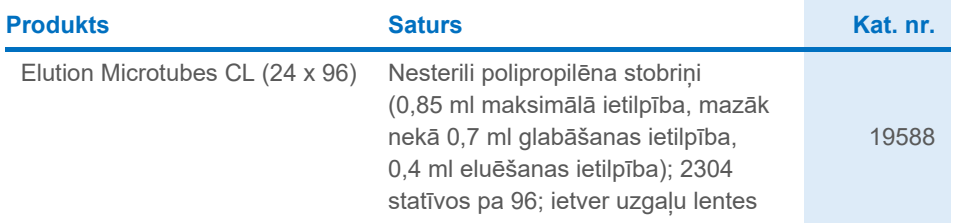

Jaunāko informāciju par licencēšanu un produktiem specifiskās atrunas skatiet attiecīgajā QIAGEN komplekta rokasgrāmatā vai lietotāja rokasgrāmatā. QIAGEN komplektu rokasgrāmatas un lietotāja rokasgrāmatas ir pieejamas vietnē **[www.qiagen.com](http://www.qiagen.com/)**, un tās var pieprasīt arī no QIAGEN tehniskā atbalsta dienesta vai vietējiem preču izplatītājiem.

## <span id="page-43-0"></span>Dokumenta redakciju vēsture

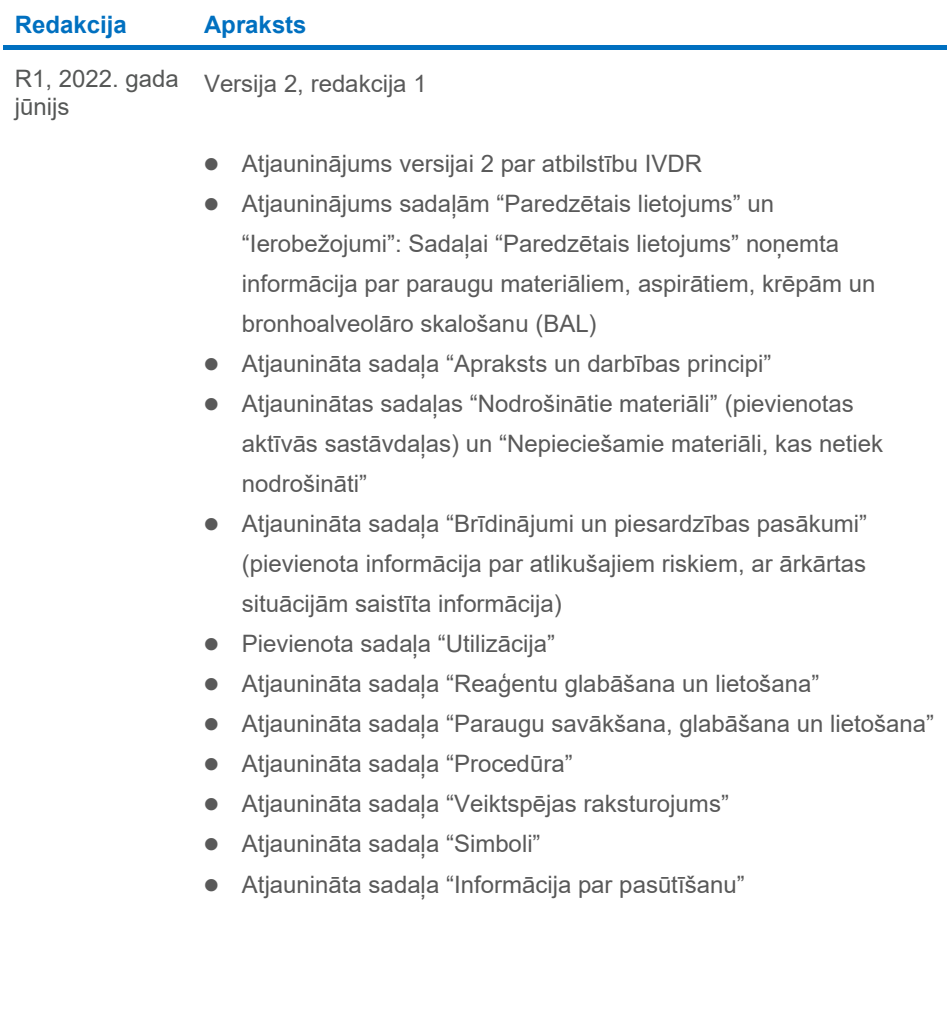

Šī lappuse atstāta tukša ar nolūku

Šī lappuse atstāta tukša ar nolūku

Šī lappuse atstāta tukša ar nolūku

#### **Ierobežots licences līgums QIAsymphony DSP Virus/Pathogen Kit komplektam**

Šī produkta izmantošana apliecina katra produkta pircēja vai lietotāja piekrišanu tālāk minētajiem nosacījumiem.

1. So produktu drīkst lietot tikai saskaņā ar protokoliem, kuri ir iekļauti šī produkta komplektācijā un šajā pamān<br>iekļautajiem komponentiem. Uzņēmums QIAGEN nepiešķir nekāda veida licenci uz nevienu no tā intelektuālajie izmantotu kopā ar jebkādām sastāvdaļām, kas neietilpst šajā panelī, vai ar tām apvienotu, izņemot gadījumus, kas aprakstīti kopā ar produktu piegādātajos protokolos un šajā rokasgrāmatā, kā arī papildu protokolos, kas pieejami vietnē **[www.qiagen.com](http://www.qiagen.com/)**. Dažus no šiem papildu protokoliem QIAGEN lietotājiem<br>nodrošina QIAGEN lietotāji. Šiem protokoliem QIAGEN nav veicis rūpīgu t nepārkāpj trešo personu tiesības.

2. Izņemot skaidri norādītās licences, uzņēmums QIAGEN nesniedz citas garantijas, ka šis panelis un/vai tā lietošana nepārkāpj trešo pušu tiesības.

3. Šis panelis un tā komponenti ir licencēti vienreizējai lietošanai, un tos nedrīkst izmantot atkārtoti, atjaunot vai pārdot tālāk.

4. Uzņēmums QIAGEN īpaši atsakās no jebkādām citām tiešām vai netiešām licencēm, izņemot tās, kuras nav skaidri norādītas.

5. Paneļa pircējs un lietotājs piekrīt neveikt un neatļaut citiem veikt nekādas darbības, kas varētu izraisīt vai veicināt jebkuras no iepriekš aizliegtajām darbībām. Uzņēmums QIAGEN var pieprasīt šī ierobežotā licences līguma aizliegumu īstenošanu jebkurā tiesā un apņemas atgūt visus savus izmeklēšanas un tiesas izdevumus, ieskaitot advokātu honorārus, kas radušies, īstenojot šo ierobežoto licences līgumu vai jebkuru no uzņēmuma intelektuālā īpašuma tiesībām saistībā ar paneli un/vai tā komponentiem.

Jaunākos licences nosacījumus skatiet tīmekļa vietnē **[www.qiagen.com](http://www.qiagen.com/)**.

Preču zīmes: QIAGEN®, Sample to Insight® QIAsymphony® (QIAGEN Group); Bio-One®, Vacuette® (Greiner Bio-One GmbH). Tiek uzskatīts, ka šajā dokumentā minētie reģistrētie nosaukumi, preču zīmes utt. ir aizsargāti ar likumu arī tad, ja tas nav īpaši norādīts.

Jun -2022 HB-3028-001 1127539LV © 2022 QIAGEN, visas tiesības paturētas.

Pasūtīšana **[www.qiagen.com/shop](http://www.qiagen.com/shop)** | Tehniskais atbalsts **[support.qiagen.com](http://support.qiagen.com/)** | Tīmekļa vietne **[www.qiagen.com](http://www.qiagen.com/)**